#### **More About Formatting Image Processing in Python**

**CS 8: Introduction to Computer Science Lecture #14** 

Ziad Matni Dept. of Computer Science, UCSB

### Administrative

**Homework assignment #7** is due Thursday (6/1) Tuesday (6/6)

**Project #2** is due Tuesday, 6/6 Thursday (6/8)

**NEW Lab assignment #7** is due on Friday (6/2)

### Administrative

#### • 4 MORE CLASSES TO GO!  $\odot$  \* = Due date has changed

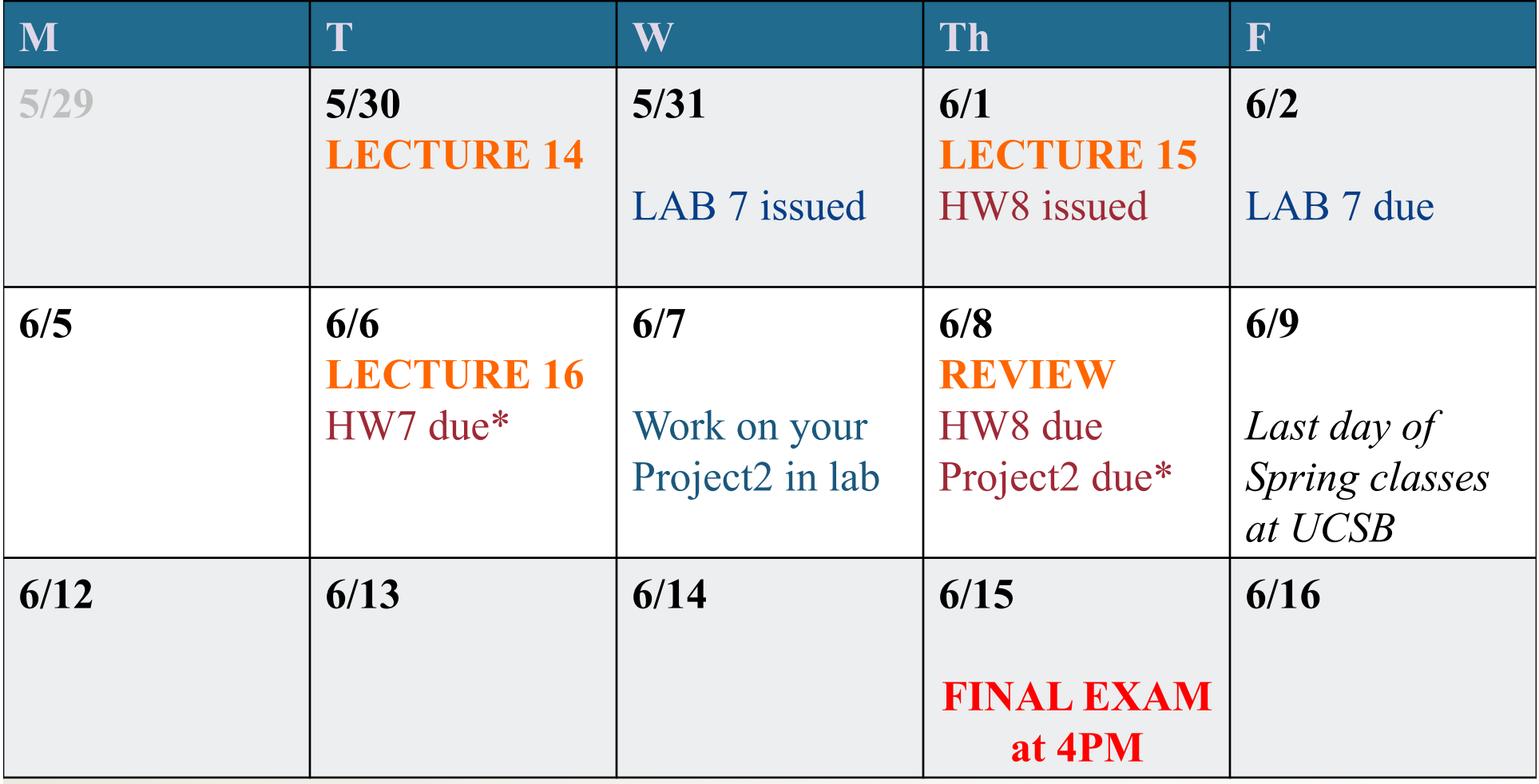

# Formatting Strings in Python

- Recall the "%" method: called a **conversion specifier**
- Example:

```
>>> print("These %d bottles of beer on the wall" % 99)
'These 99 bottles of beer on the wall'
```

```
\Rightarrow \Rightarrow n = 4\gg cost = 0.5
>>> print ("%d items, each for $%f3.2" % (n, cost))
'4 items, each for $0.50'
```
• Also *%*f, *%e*, *%g* for float; *%s* for string; and more – **see Tables 5.2 and 5.3 (p. 162) in textbook** 

– Can specify field width, left or right justify, other

## New Way: Using .format

- Similar ideas, different syntax: template.format( $p0, p1, \ldots, k0 = v0, k1 = v1, \ldots$ )
	- **template** is a string with *conversion specifiers* enclosed in **curly braces**
	- **p0, p1,** etc… are *positional arguments* and the **k=v** pairs are *keyword arguments*

>>> "{1} has \${0:.2f}"**.format**(42,'Jo') 'Jo has \$42.00'

– All same conversion specifiers as old way

# New Way: Using .format

• Keyword arguments are handy, esp. if lots of args

>>> "{0} is {age}"**.format**('Ed',age=20) 'Ed is 20'

• More information can be found at: http://www.python-course.eu/python3\_formatted\_output.php (but, alas, not in our text book) THIS WEBSITE MATERIAL IS REQUIRED READING

### Digital Images on Computers *Starting Chapter 6*

- Two types of images: **raster** vs. **vector**
- **Raster** (a.k.a "bit-map") images
	- Most picture formats from photos, paint/shop programs
	- Typically **JPEG** (**.jpg**, **.jpeg**) types
	- Made of a finite number of **pixels** (or **dots**)
		- Quality of picture is measured in **dots per inch** (**dpi**)
		- Close-ups look blurry or "pixelated"
	- The higher the resolution, the more pixels are needed
		- More pixels mean larger file sizes to store the image
	- Raster images are a great choice for photographic pictures

### JPEG Example with Different Quality Settings

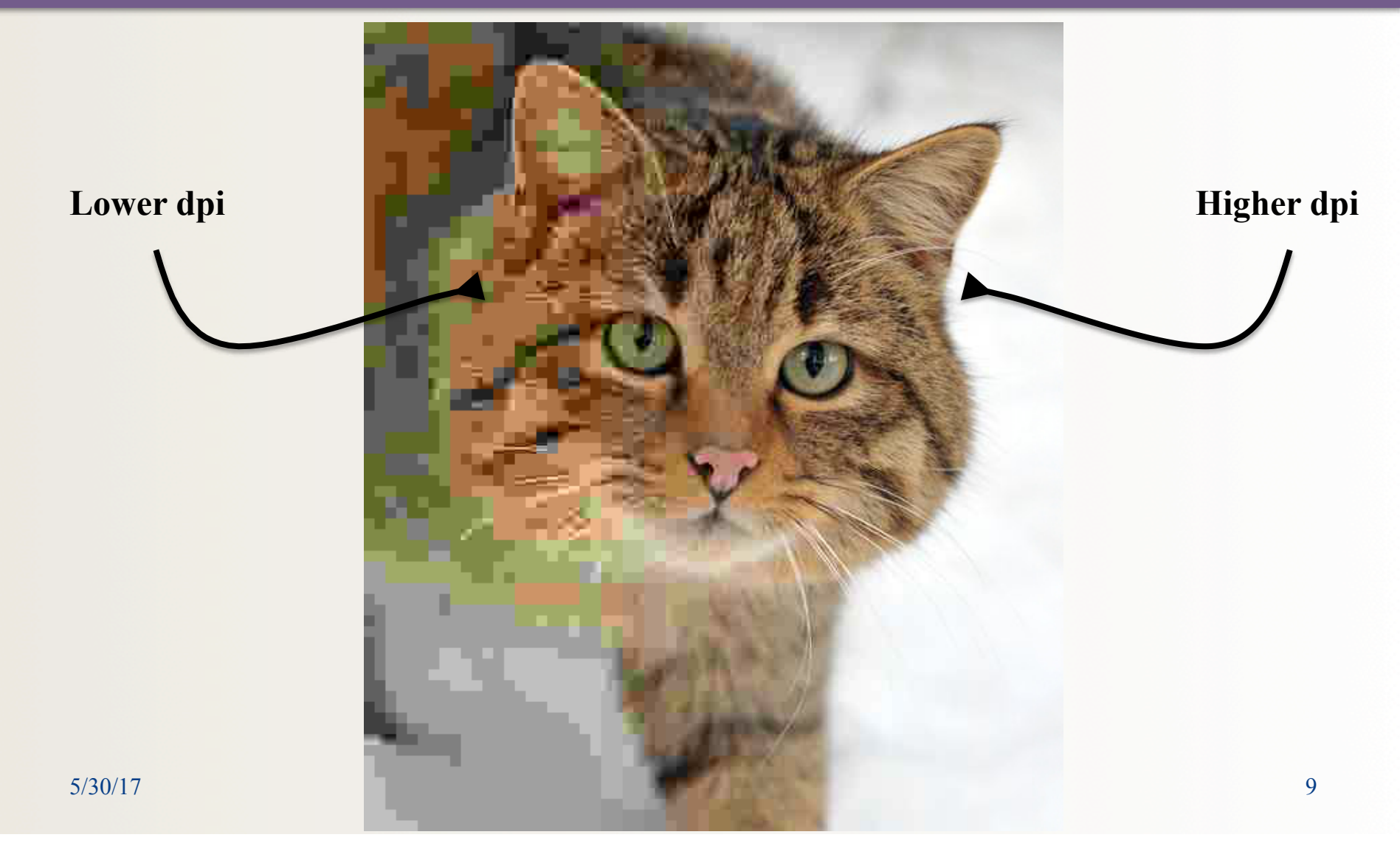

# Digital Images on Computers

**Vector** (a.k.a "object-based") images

- Most picture formats that come from drawing programs
- Typically **SVG** (**.svg**) types
- **Not** pixel representation uses mathematical formulae to represent shapes
	- Close-ups or pull-backs look smooth and clean
- Resolution is always good
	- File size is constant (usually small)
- Great for **logos**, **simple representations** of real objects
- Isn't very good for exact photographic representations

### Examples of Raster vs Vector

#### **Raster (bit-map) Vector**

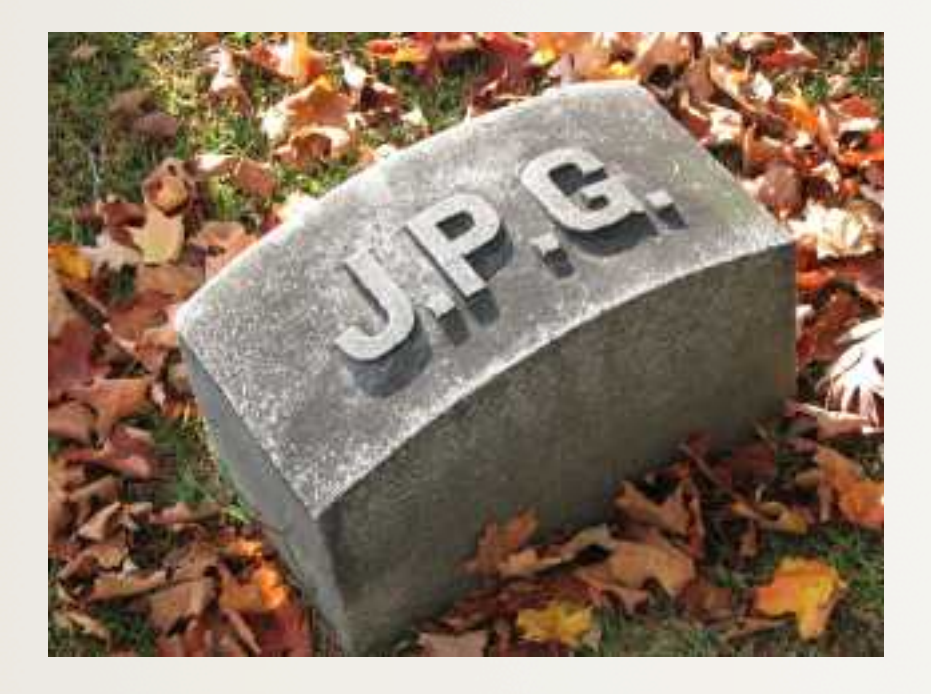

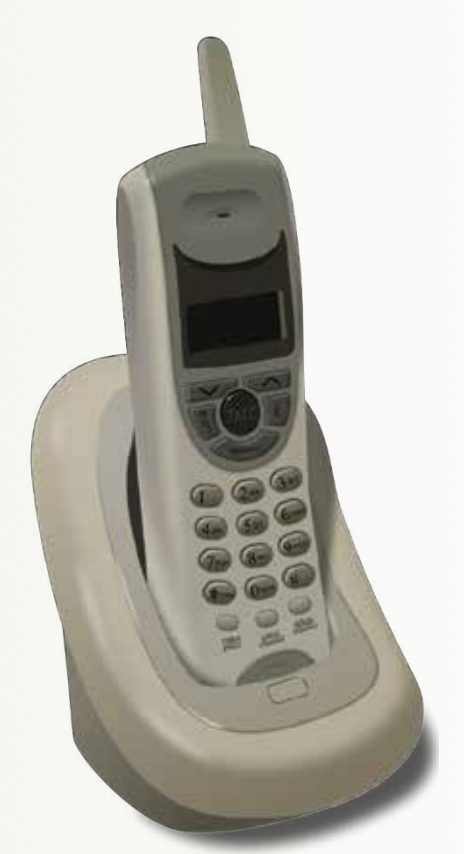

# Same Examples (zoomed in)

#### **Raster (bit-map) Vector**

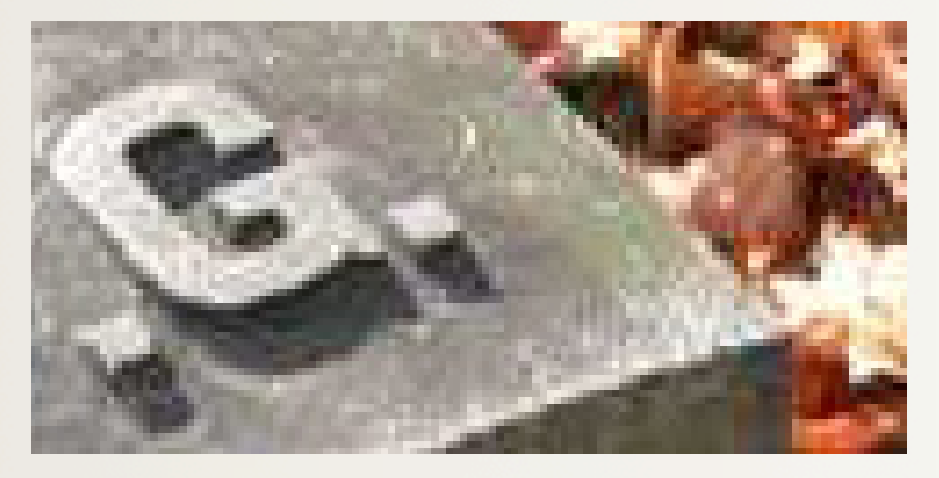

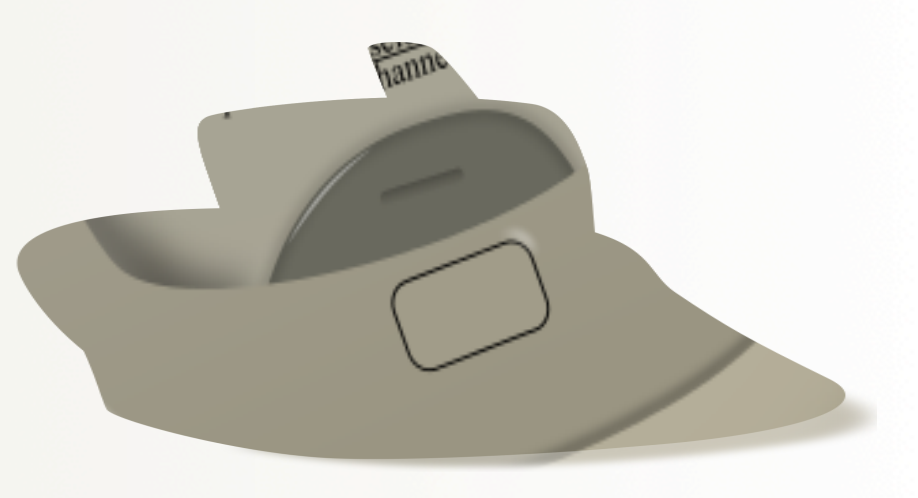

#### **Shows "pixilation" Shows perfect reproduction**

# Indexed Colors in Images

- Colors on a monitor are represented by the **RGB scheme** 
	- **256** variations on **each of** Red, Green, and Blue palates
	- Mixing gives a full palate of colors (per projected, not reflected light)
	- Giving you a combination of over **16 million colors**
- Are there **more** than 16 million colors in the real world?

# Indexed Colors in Images

Q: Are there more than 16 million colors in the real world? A: Yes! (well, probably, not that *I* can tell…)

#### **A fixed scheme, like RGB, is necessary because:**

#### **1. It puts an upper limit**

(on colors, on file sizes, on time to render pictures onto a screen, etc…)

- **2. It accommodates display technologies**  (they're really advanced, but they're not limitless in their capabilities!)
- 3. It is **good enough** for 99.99% of computer (esp. Web) users!

# The RGB Scale

- 256 settings for Red  $\rightarrow$  8 bits
- 256 settings for Green  $\rightarrow$  8 bits
- 256 settings for Blue  $\rightarrow$  8 bits  $-$  Why?

- 1 bit = 2 combinations (0 or 1)
- 2 bits = 4 combinations  $(00, 01, 10, 011)$
- N bits  $= 2<sup>N</sup>$  combinations
- RGB has 24 bits to use to define a "color"  $-2^{24}$  is approximately 16 million...

The number of bits used to describe a color pallet *exponentially* raises the number of colors used in a computer graphic

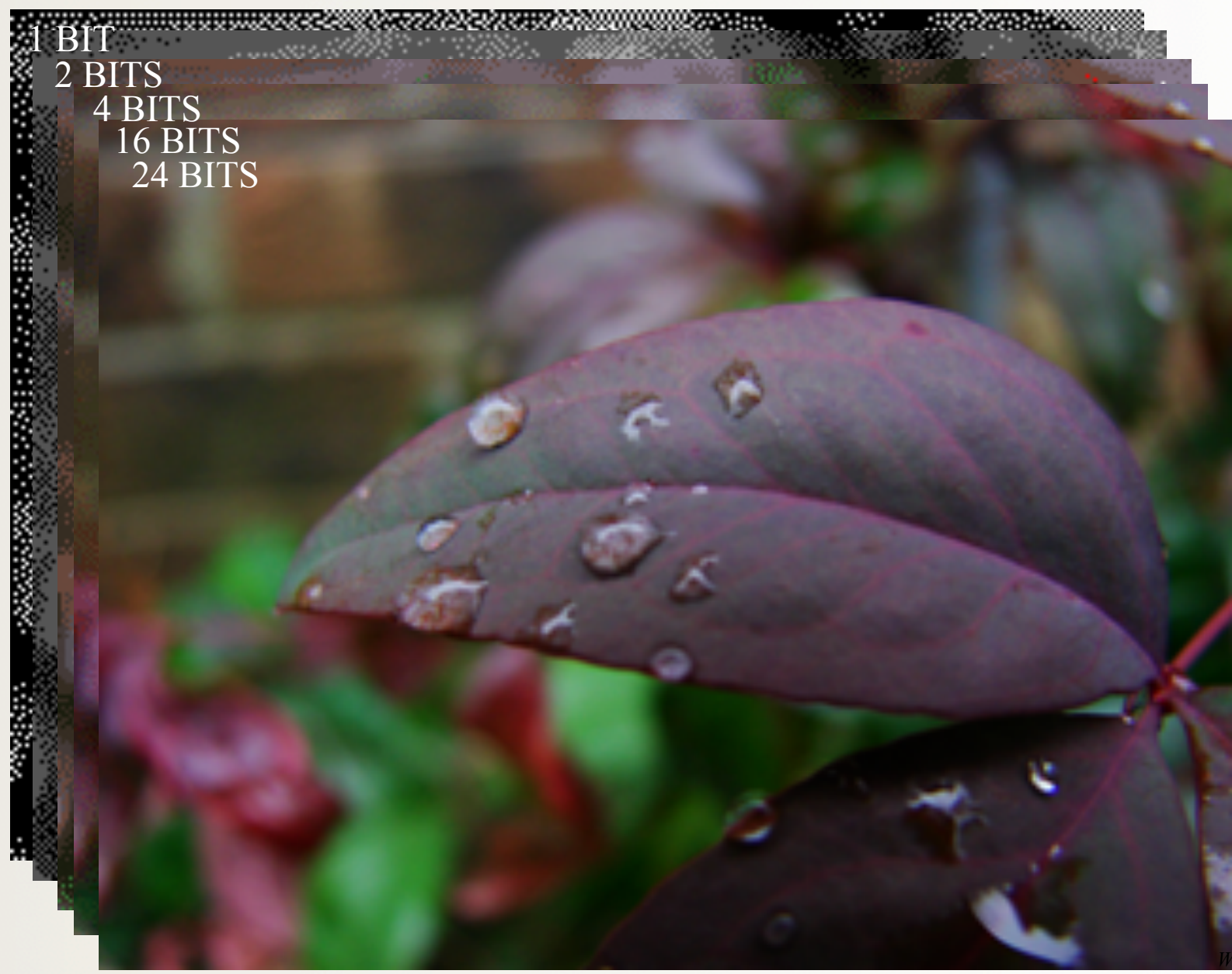

*Wikipedia.com* 

### Image Processing with the **cImage** Module

- Textbook's **cImage** module processes raster data
- Designed to work with .  $\forall$  if and . ppm formats only – Can install a library for.  $\gamma_{pq}$  format, but not available in lab
- Chapter 6 uses objects of the module's  $P$ ixel, FileImage, EmptyImage and ImageWin classes

#### A Pixel class

- A way to manage the color of one pixel
- $A \text{ color} = amounts of (red, green, blue)$ 
	- When coded by the RGB color model

– Range of each part: 0-255 whitePixel =  $cImage.Pixel(255,255,255)$  $blackPixel = clmage.Pixel(0,0,0)$  $purple$ Pixel = cImage.Pixel(255,0,255)  $yellowPixel = cImage.Pixel(255,255,0)$ 

The "mixes" don't always work like, say, mixing paints do

• Methods: getRed(), setBlue(value), …

#### Image Classes in **cImage**: EmptyImage and FileImage

- Technically both subclasses of AbstractImage so objects have exactly the same features
	- **Create new**: cImage.EmptyImage(cols, rows)
	- Or **use existing**: cImage.FileImage(filename)
- Really just a way to manage a set of pixels, organized by rows and columns
	- $-$ **x** denotes the column leftmost  $\times$  is 0
	- $-$  **y** denotes the row  $-$  topmost y is 0
- Methods: getWidth(), getHeight(), getPixel(x, y), setPixel(x, y, pixel), save(filename), ... and draw(window)

#### **ImageWin** class

- A window frame that displays itself on-screen
	- And lets an image draw (itself) inside window = cImage**.ImageWin**(title, width,height) image.draw(window)
- Mostly just used to hold images, but also has some methods of its own
	- $-e.g.,$  getMouse() returns  $(x, y)$  tuple where mouse is clicked (in window, not necessarily same as image)
	- exitOnClick() closes window and exits program on mouse click (like turtle.screen feature)

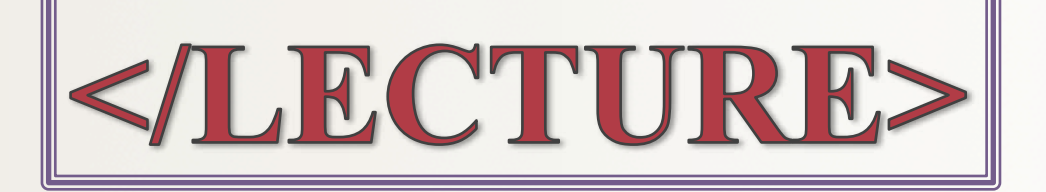